МИНИСТЕРСТВО ОБРАЗОВАНИЯ И НАУКИ РОССИЙСКОЙ ФЕДЕРАЦИИ Федеральное государственное автономное учреждение высшего профессионального образования "Казанский (Приволжский) федеральный университет" Отделение менеджмента

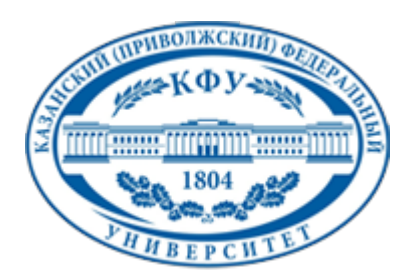

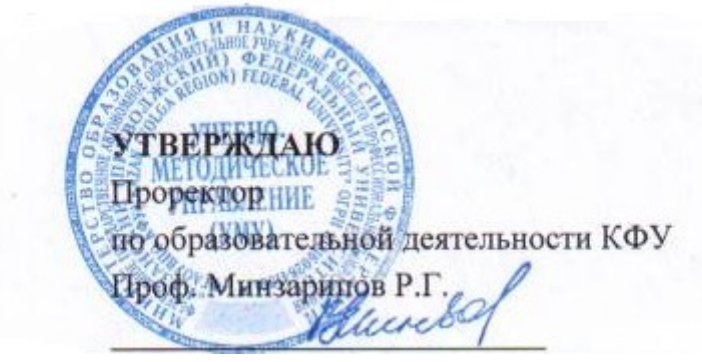

*подписано электронно-цифровой подписью*

### **Программа дисциплины**

Финансово-экономическое моделирование в среде статистических пакетов Б3.ДВ.8

Направление подготовки: 080500.62 - Бизнес-информатика Профиль подготовки: Информационно-аналитические системы в бизнесе Квалификация выпускника: бакалавр Форма обучения: очное Язык обучения: русский **Автор(ы):** Салимов Р.Ф. **Рецензент(ы):** Миссаров М.Д. **СОГЛАСОВАНО:**

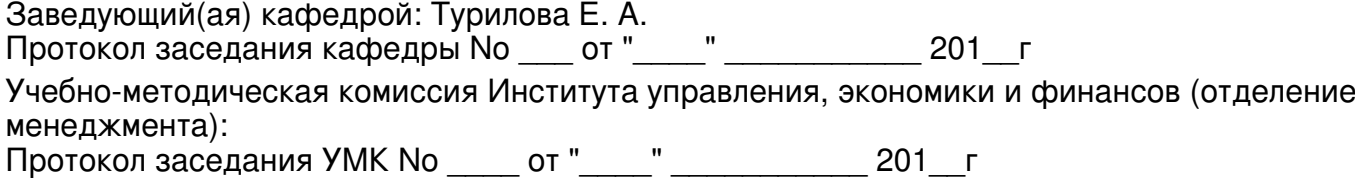

Регистрационный No 949929414

Казань 2014

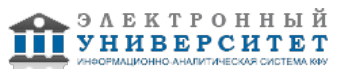

# **Содержание**

1. Цели освоения дисциплины

2. Место дисциплины в структуре основной образовательной программы

3. Компетенции обучающегося, формируемые в результате освоения дисциплины /модуля

4. Структура и содержание дисциплины/ модуля

5. Образовательные технологии, включая интерактивные формы обучения

6. Оценочные средства для текущего контроля успеваемости, промежуточной аттестации по итогам освоения дисциплины и учебно-методическое обеспечение самостоятельной работы студентов

7. Литература

8. Интернет-ресурсы

9. Материально-техническое обеспечение дисциплины/модуля согласно утвержденному учебному плану

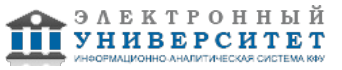

Программу дисциплины разработал(а)(и) ассистент, б/с Салимов Р.Ф. кафедра математической статистики отделение прикладной математики и информатики , Rustem.Salimov@kpfu.ru

### **1. Цели освоения дисциплины**

Целью изучения дисциплины "Финансово-экономическое моделирование в среде статистических пакетов" является формирование у студентов теоретических знаний и практических навыков по составления математических моделей некоторых прикладных задач, решение и анализ этих задач с помощью специальных компьютерных пакетов.

#### **2. Место дисциплины в структуре основной образовательной программы высшего профессионального образования**

Данная учебная дисциплина включена в раздел " Б3.ДВ.8 Профессиональный" основной образовательной программы 080500.62 Бизнес-информатика и относится к дисциплинам по выбору. Осваивается на 3 курсе, 5 семестр.

Дисциплина "Финансово-экономическое моделирование в среде статистических пакетов" является логическим продолжением ряда курсов, изученных студентами ранее, таких как "Математический анализ", "Дискретная математика", "Экономическая оценка инвестиций".

В результате освоения дисциплины "Финансово-экономическое моделирование в среде статистических пакетов" студенты смогут применить полученные теоретические и практические знания при прохождении производственной практики и подготовке отчета по практике, а также при написании дипломной работы.

#### **3. Компетенции обучающегося, формируемые в результате освоения дисциплины /модуля**

В результате освоения дисциплины формируются следующие компетенции:

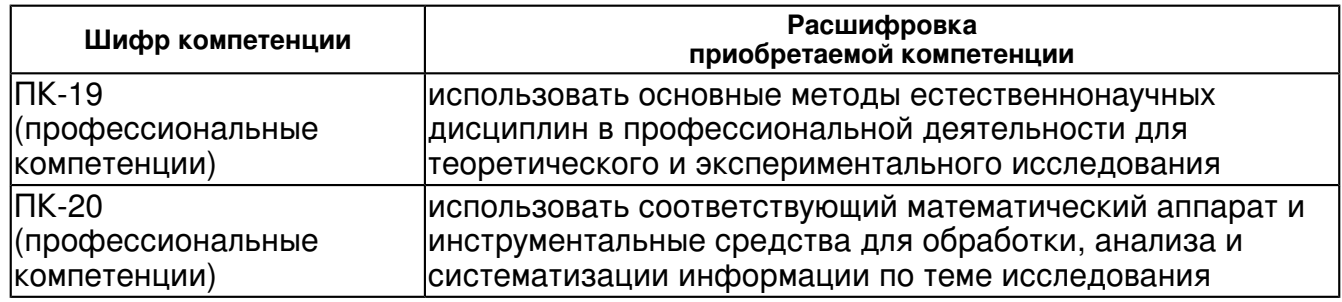

В результате освоения дисциплины студент:

- 1. должен знать:
- основные характеристики надстройки "Поиск решения" в программе Excel;
- методы проверки статистических гипотез.
- 2. должен уметь:
- использовать средства MathCAD для решения прикладных задач;
- решать экономические задачи, применяя финансовые функции Excel;
- анализировать данные с помощью статистических методов пакета "Анализ данных" MS Excel.

#### 3. должен владеть:

- навыками решения некоторых экономических задач с использованием финансовых функций;

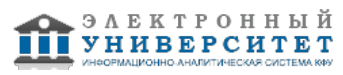

- навыками построения графиков в декартовых и полярных координатах в среде MathCAD.

- 4. должен демонстрировать способность и готовность:
- применять полученные теоретические знания на практике.

### **4. Структура и содержание дисциплины/ модуля**

Общая трудоемкость дисциплины составляет 4 зачетных(ые) единиц(ы) 144 часа(ов).

Форма промежуточного контроля дисциплины экзамен в 5 семестре.

Суммарно по дисциплине можно получить 100 баллов, из них текущая работа оценивается в 50 баллов, итоговая форма контроля - в 50 баллов. Минимальное количество для допуска к зачету 28 баллов.

86 баллов и более - "отлично" (отл.);

71-85 баллов - "хорошо" (хор.);

55-70 баллов - "удовлетворительно" (удов.);

54 балла и менее - "неудовлетворительно" (неуд.).

### **4.1 Структура и содержание аудиторной работы по дисциплине/ модулю Тематический план дисциплины/модуля**

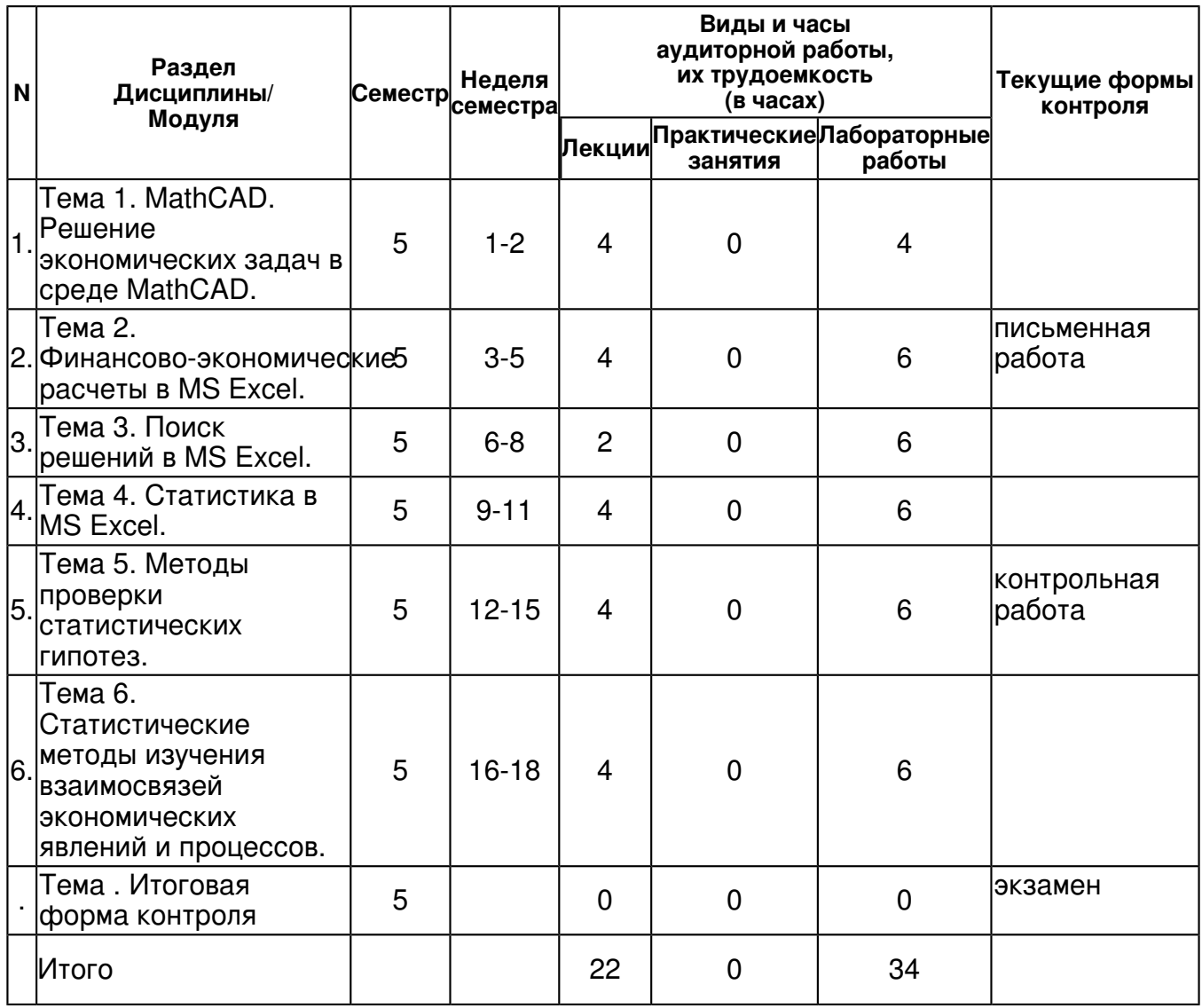

### **4.2 Содержание дисциплины**

**Тема 1. MathCAD. Решение экономических задач в среде MathCAD.** 

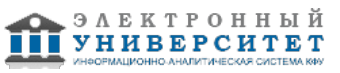

# *лекционное занятие (4 часа(ов)):*

Ввод - вывод данных. Задание переменных значений. Символьные вычисления. Действия с векторами и матрицами. Решение алгебраических уравнений и их систем с помощью функции root и find. Графические возможности MathCAD: построение графиков в декартовых и полярных координатах, диаграммы.

### *лабораторная работа (4 часа(ов)):*

Балансовый анализ и построение графиков при решении экономических задач в среде MathCAD.

### **Тема 2. Финансово-экономические расчеты в MS Excel.**

#### *лекционное занятие (4 часа(ов)):*

Финансовые функции Excel. Их роль в проведении финансово- экономических расчетов. Решение некоторых экономических задач с использованием финансовых функций.

#### *лабораторная работа (6 часа(ов)):*

Определение срока платежа и процентной ставки; определение текущей стоимости, а также будущей стоимости на основе постоянной и переменной процентной ставки.

### **Тема 3. Поиск решений в MS Excel.**

#### *лекционное занятие (2 часа(ов)):*

Надстройка ?Поиск решения? программы Excel, ее назначение. Задание параметров. Добавление, изменение и удаление ограничения на поиск решения. Применение данной надстройки при нахождении оптимальных значений в экономических расчетах. Анализ устойчивости двойственных оценок.

#### *лабораторная работа (6 часа(ов)):*

Решение транспортных и двойственных задач.

#### **Тема 4. Статистика в MS Excel.**

#### *лекционное занятие (4 часа(ов)):*

Основы работы с пакетом ?Анализ данных? в Excel. Моделирование экономических процессов с помощью случайных величин. Определение выборочных характеристик: стандартное отклонение, выборочное среднее и выборочная дисперсия. Построение вариационного ряда, гистограммы, полигона частот.

### *лабораторная работа (6 часа(ов)):*

Сбор и группировка статистических сведений, их роль в отражении процессов экономики.

### **Тема 5. Методы проверки статистических гипотез.**

### *лекционное занятие (4 часа(ов)):*

Реализация основных методов проверки статистических гипотез в Excel посредством пакета ?Анализ данных?: z- тест для средних; F- тест для дисперсий; t- тест для выборок с одинаковыми и различными дисперсиями. Метод дисперсионного анализа.

### *лабораторная работа (6 часа(ов)):*

Однофакторный дисперсионный анализ. Двухфакторный дисперсионный анализ с повторениями и без повторений.

#### **Тема 6. Статистические методы изучения взаимосвязей экономических явлений и процессов.**

### *лекционное занятие (4 часа(ов)):*

Корреляционный и регрессионный методы изучения, реализуемые в пакете ?Анализ данных? программы Excel. Их применение в анализе и прогнозе данных при решении финансово ? экономических задач.

### *лабораторная работа (6 часа(ов)):*

Условия применения и ограничения корреляционно-регрессионного метода.

### **4.3 Структура и содержание самостоятельной работы дисциплины (модуля)**

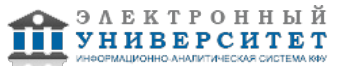

 Программа дисциплины "Финансово-экономическое моделирование в среде статистических пакетов"; 080500.62 Бизнес-информатика; ассистент, б/с Салимов Р.Ф.

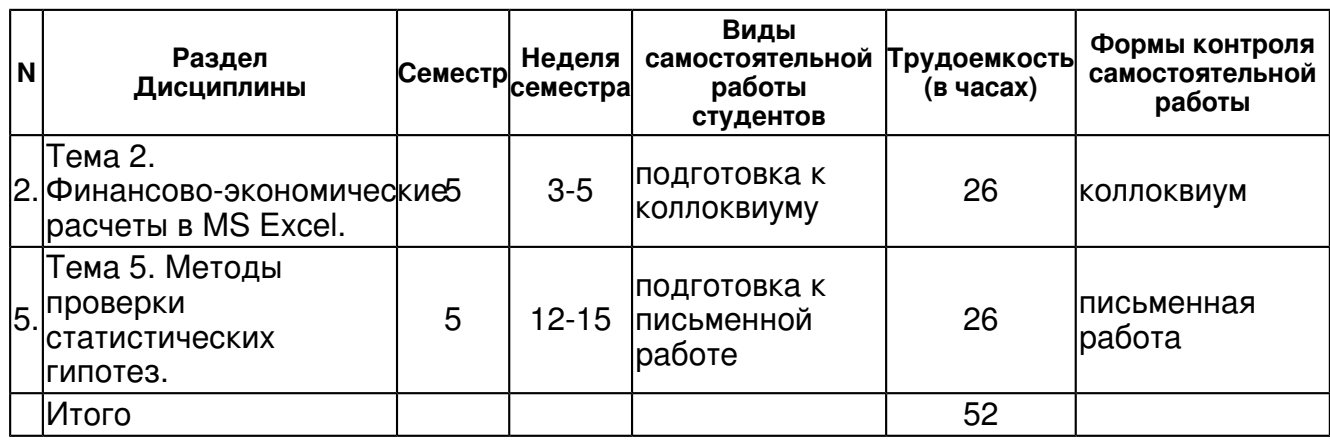

# **5. Образовательные технологии, включая интерактивные формы обучения**

В соответствии с требованиями ФГОС удельный вес занятий, проводимых в активных и интерактивных формах, составляет не менее 40% аудиторных занятий. Так, в процессе изучения дисциплины "Финансово-экономическое моделирование в среде статистических пакетов" студенты решают задачи, выступают со стендовыми докладами. До 50% лекционных и лабораторных занятий проходят с использованием презентаций MS PowerPoint.

### **6. Оценочные средства для текущего контроля успеваемости, промежуточной аттестации по итогам освоения дисциплины и учебно-методическое обеспечение самостоятельной работы студентов**

# **Тема 1. MathCAD. Решение экономических задач в среде MathCAD.**

# **Тема 2. Финансово-экономические расчеты в MS Excel.**

коллоквиум , примерные вопросы:

Задача�1. Расчеты на основе постоянной процентной ставки. Рассчитать, какая сумма окажется на счете, если вклад размером 500 тыс. руб. положен под 12% годовых на 10 лет, а проценты начисляются ежеквартально. Задача �2. Расчеты на основе переменной процентной ставки. По облигациям номиналом 50 тыс. руб., выпущенной на 6 лет, предусмотрен порядок начисления процентов: в первый год-10%, в два последующих года- 9%, в оставшиеся три года - 8% .Рассчитать будущую стоимость облигации по сложной процентной ставке.

# **Тема 3. Поиск решений в MS Excel.**

# **Тема 4. Статистика в MS Excel.**

### **Тема 5. Методы проверки статистических гипотез.**

письменная работа , примерные вопросы:

Задача �1. Расчет текущей стоимости. Фирме понадобиться 100тыс. руб. через 12 лет. В настоящее время фирма располагает деньгами и готова вложить их на депозит единым вкладом, чтобы через 12 лет он достиг100 тыс. руб. Определить необходимую сумму текущего вклада, если ставка по нему составляет 12 % в год. Задача �2. Методы проверки статистических гипотез. Выборочные данные о курсе доллара, представленные различными банками приведены в таблице: � 1 банк 2 банк 1 31-23 31-53 2 31-30 31-56 3 31-80 31-48 4 31-40 31-62 5 31-60 31-58 6 31-32 31-40 7 31-24 8 31-25 Рассчитать средний курс доллара. Можно ли при уровне значимости α = 0,05 объяснить различие выборочных средних случайностью?

### **Тема 6. Статистические методы изучения взаимосвязей экономических явлений и процессов.**

# **Тема . Итоговая форма контроля**

Примерные вопросы к экзамену:

- 1. Задание переменных значений.
- 2. Символьные вычисления.

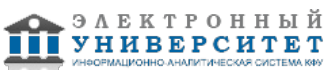

3. Действия с векторами и матрицами.

4. Решение алгебраических уравнений и их систем с помощью функции root и find.

5. Графические возможности MathCAD: построение графиков в декартовых и полярных координатах, диаграммы.

6. Финансовые функции Excel.

7. Их роль в проведении финансово-экономических расчетов.

8. Решение некоторых экономических задач с использованием финансовых функций.

9. Надстройка "Поиск решения" программы Excel, ее назначение.

10. Задание параметров. Добавление, изменение и удаление ограничения на поиск решения.

11. Применение данной надстройки при нахождении оптимальных значений в экономических расчетах.

12. Анализ устойчивости двойственных оценок.

13. Основы работы с пакетом "Анализ данных" в Excel.

14. Моделирование экономических процессов с помощью случайных величин.

15. Определение выборочных характеристик: стандартное отклонение, выборочное среднее и выборочная дисперсия.

16. Построение вариационного ряда, гистограммы, полигона частот.

17. Реализация основных методов проверки статистических гипотез в Excel посредством пакета "Анализ данных": z- тест для средних; F- тест для дисперсий; t- тест для выборок с одинаковыми и различными дисперсиями.

18. Метод дисперсионного анализа.

19. Корреляционный и регрессионный методы изучения, реализуемые в пакете "Анализ данных" программы Excel.

20. Их применение в анализе и прогнозе данных при решении финансово - экономических задач.

### **7.1. Основная литература:**

Лабскер Л.Г. Вероятностное моделирование в финансово-экономической области: Учебное пособие / Л.Г. Лабскер. - 2-e изд. - М.: ИНФРА-М, 2010. - 172 с. // http://www.znanium.com/bookread.php?book=224764

Орлова И.В. Экономико-математические методы и модели: компьютерное моделирование: Учебное пособие / И.В. Орлова, В.А. Половников. - 3-e изд., перераб. и доп. - М.: Вузовский учебник: ИНФРА-М, 2011. - 389 с. // http://www.znanium.com/bookread.php?book=324780

Денежкина И. Е. Принятие финансовых решений в условиях сравнительной неопределенности [Электронный ресурс] : Монография / О. А. Баюк, А. В. Браилов, И. Е. Денежкина и др. - М.: Инфра-М: Вуз. Учеб., 2013. - 142 с. // http://www.znanium.com/bookread.php?book=450805

### **7.2. Дополнительная литература:**

Лычкина Н.Н. Имитационное моделирование экономических процессов: Учебное пособие / Н.Н. Лычкина. - М.: ИНФРА-М, 2012. - 254 с. // http://www.znanium.com/bookread.php?book=233661

Власов М.П. Моделирование экономических систем и процессов: Учебное пособие / М.П. Власов, П.Д. Шимко. - М.: НИЦ ИНФРА-М, 2013. - 336 с. // http://www.znanium.com/bookread.php?book=344989

Гусева Е.Н. Экономическо-математическое моделирование [Электронный ресурс] : Уч. пособ. / Е. Н. Гусева. - 2-е изд., стереотип. - М. : Флинта : МПСИ, 2011. - 216 с. // http://www.znanium.com/bookread.php?book=406074

Журнал "Дискретная математика" // http://elibrary.ru/title\_about.asp?id=7778

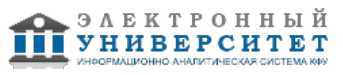

Журнал "Дискретный анализ и исследование операций" // http://elibrary.ru/title\_about.asp?id=25528

Журнал "Дифференциальные уравнения" // http://elibrary.ru/title\_about.asp?id=9677

Журнал "Математические заметки" // http://elibrary.ru/title\_about.asp?id=7874

Журнал "Математические труды" // http://elibrary.ru/title\_about.asp?id=7875

Журнал "Вычислительные технологии" // http://elibrary.ru/title\_about.asp?id=8610

# **7.3. Интернет-ресурсы:**

Официальный сайт журнала "Менеджмент в России и за рубежом" - http://www.mevriz.ru Официальный сайт журнала "Российский экономический журнал" http://lib.ieie.nsc.ru/Magazin/Rr5.htm

Официальный сайт журнала "Российское предпринимательство" http://creativeconomy.ru/mag\_rp

Официальный сайт журнала "Справочник экономиста" - http://www.profiz.ru/se

Официальный сайт экономического журнала Высшей школы экономики http://www.hse.ru/journals/journals\_econom.shtml

# **8. Материально-техническое обеспечение дисциплины(модуля)**

Освоение дисциплины "Финансово-экономическое моделирование в среде статистических пакетов" предполагает использование следующего материально-технического обеспечения:

Мультимедийная аудитория, вместимостью более 60 человек. Мультимедийная аудитория состоит из интегрированных инженерных систем с единой системой управления, оснащенная современными средствами воспроизведения и визуализации любой видео и аудио информации, получения и передачи электронных документов. Типовая комплектация мультимедийной аудитории состоит из: мультимедийного проектора, автоматизированного проекционного экрана, акустической системы, а также интерактивной трибуны преподавателя, включающей тач-скрин монитор с диагональю не менее 22 дюймов, персональный компьютер (с техническими характеристиками не ниже Intel Core i3-2100, DDR3 4096Mb, 500Gb), конференц-микрофон, беспроводной микрофон, блок управления оборудованием, интерфейсы подключения: USB,audio, HDMI. Интерактивная трибуна преподавателя является ключевым элементом управления, объединяющим все устройства в единую систему, и служит полноценным рабочим местом преподавателя. Преподаватель имеет возможность легко управлять всей системой, не отходя от трибуны, что позволяет проводить лекции, практические занятия, презентации, вебинары, конференции и другие виды аудиторной нагрузки обучающихся в удобной и доступной для них форме с применением современных интерактивных средств обучения, в том числе с использованием в процессе обучения всех корпоративных ресурсов. Мультимедийная аудитория также оснащена широкополосным доступом в сеть интернет. Компьютерное оборудованием имеет соответствующее лицензионное программное обеспечение.

Компьютерный класс, представляющий собой рабочее место преподавателя и не менее 15 рабочих мест студентов, включающих компьютерный стол, стул, персональный компьютер, лицензионное программное обеспечение. Каждый компьютер имеет широкополосный доступ в сеть Интернет. Все компьютеры подключены к корпоративной компьютерной сети КФУ и находятся в едином домене.

Проекционное оборудование, используемое для проведения презентаций

Программа составлена в соответствии с требованиями ФГОС ВПО и учебным планом по направлению 080500.62 "Бизнес-информатика" и профилю подготовки Информационно-аналитические системы в бизнесе .

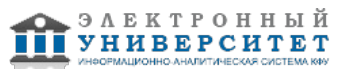

Автор(ы): Салимов Р.Ф. \_\_\_\_\_\_\_\_\_\_\_\_\_\_\_\_\_\_\_\_ "\_\_" \_\_\_\_\_\_\_\_\_ 201 \_\_ г.

Рецензент(ы):

Миссаров М.Д. \_\_\_\_\_\_\_\_\_\_\_\_\_\_\_\_\_\_\_\_ "\_\_" \_\_\_\_\_\_\_\_\_ 201 \_\_ г.